## [Pub.00BJT] Free Download:

## Top Ten Sights: Shanghai PDF

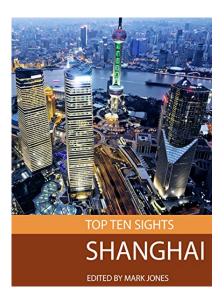

by Mark Jones: Top Ten Sights: Shanghai

ISBN:#| Date: 2015-01-16

Description:

PDF-19c01 | 'Top Ten Sights: Shanghai' is the ultimate guide to a fascinating city, giving you the background and history on the top ten attractions. We focus on the essentials; there are ten chapters of text, one on each attraction, all written by our team of experienced travel writers. With so many different monuments, historical sights, restaurants, shops bars and nightlife to see, make sure that you ex...

Top Ten Sights: Shanghai

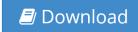

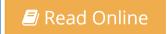

Free eBook Top Ten Sights: Shanghai by Mark Jones across multiple file-formats including EPUB, DOC, and PDF.

PDF: Top Ten Sights: Shanghai ePub: Top Ten Sights: Shanghai Doc: Top Ten Sights: Shanghai

Follow these steps to enable get access **Top Ten Sights: Shanghai**:

Download: Top Ten Sights: Shanghai PDF

## [Pub.92UZn] Top Ten Sights: Shanghai PDF | by Mark Jones

Top Ten Sights: Shanghai by by Mark Jones

This Top Ten Sights: Shanghai book is not really ordinary book, you have it then the world is in your hands. The benefit you get by reading this book is actually information inside this reserve incredible fresh, you will get information which is getting deeper an individual read a lot of information you will get. This kind of Top Ten Sights: Shanghai without we recognize teach the one who looking at it become critical in imagining and analyzing. Don't be worry Top Ten Sights: Shanghai can bring any time you are and not make your tote space or bookshelves' grow to be full because you can have it inside your lovely laptop even cell phone. This Top Ten Sights: Shanghai having great arrangement in word and layout, so you will not really feel uninterested in reading.

Read Online: Top Ten Sights: Shanghai PDF